#### *Comparison*

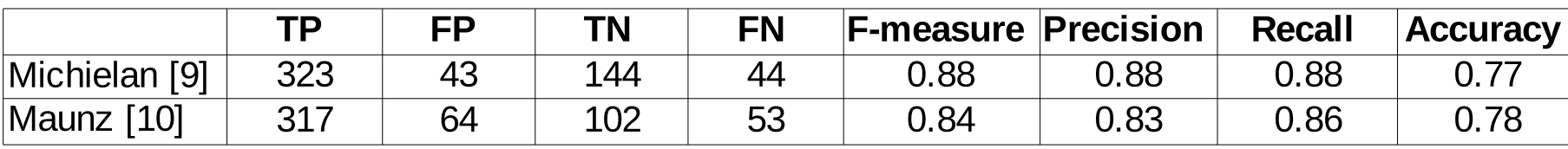

The model built by Michielan [9] is based on a subset application and transforing the regression value into a of the structures in our dataset (559 of our 580), and label based on our high/low acute toxicity threshold. uses the same toxicity criterion. It is based on Notice that both these models could not provide AutoMEP, Sterimol, and logP molecular descriptors. predictions for all the structures we queried (559 for [9], The results reported are for LOO validation on the 559 536 for [10]).molecules.

We excluded the 37 inconclusive or inactive compounds, leaving us with the 580 compounds that compose our dataset.

#### *High/Low Acute Toxicity Labelling*

Although the idea of classifying compounds by level of acute toxicity was inspired by the OECD Test Guideline 203 [1], the legislation defines acute toxicity as an LC50 <= 100 **mg/L**. We decided to adopt a more reasonable (chemically) molar LC50 threshold of 0.5 mmol/L, which matches the OECD separation OECD for most of the compounds in the dataset.

#### *Molecular representation*

We described molecular structures with our in-house implementation of the 881-bit PubChem structural fingerprints [2,4].

#### *Feature selection*

We applied a probabilistic filtering feature selection method to eliminate the less important bits from the fingerprints, eliminating all features Xi for which  $|P(X_i = 1, X_j = 1 | Y = v) - P(X_i = 1, X_j = 1)| < pmin$ holds for all j and all possible values of  $Y=v$ 

This approach considers the influence of combinations of two variables. In addition, it accommodates some noise by allowing an influence of up to pmin before deciding to keep the feature.

In this work, we empirically chose a pmin value of 2.5%. We apply this filter to the dataset, selecting 217 bits from the original 881.

[1] EU. Corrigendum to Regulation (EC) No 1907/2006 of the European Parliament and of the Council of 18 December 2006 concerning the Registration, Authorization and Restriction of Chemicals (REACH). (2007) Off. J. Eur. Uni [2] Masciocchi J., Frau G., Fanton M., Sturlese M., Floris M., Pireddu L., Palla P., Cedrati F., Rodriguez-Tomé P., Moro S., MMsINC: a large-scale chemoinformatics database, Nucleic Acids Res. 2009 Jan;37(Database issue):D [3] Russom C.L., Bradbury S.P., Broderius S.J., Hammermeister D.E. and Drummond R.A, Predicting modes of action from chemical structure: Acute toxicity in the fathead minnow (Pimephales promelas), Environmental Toxicology [4] http://pubchem.ncbi.nlm.nih.gov/help.html

#### *Validation*

After selecting model parameters by estimating classification performance through 5-fold cross validation, we evaluated two models with Leave-One-Out (LOO) cross validation. We measured the following:

We do not expect QSAR models to replace chemists. a weight in favour of either class. The final decision Rather, we expect them to be a helpful decision-making depends on the sum of all weights and the model bias: • if sum >= 0 then positive class

• if sum < 0 then negative class

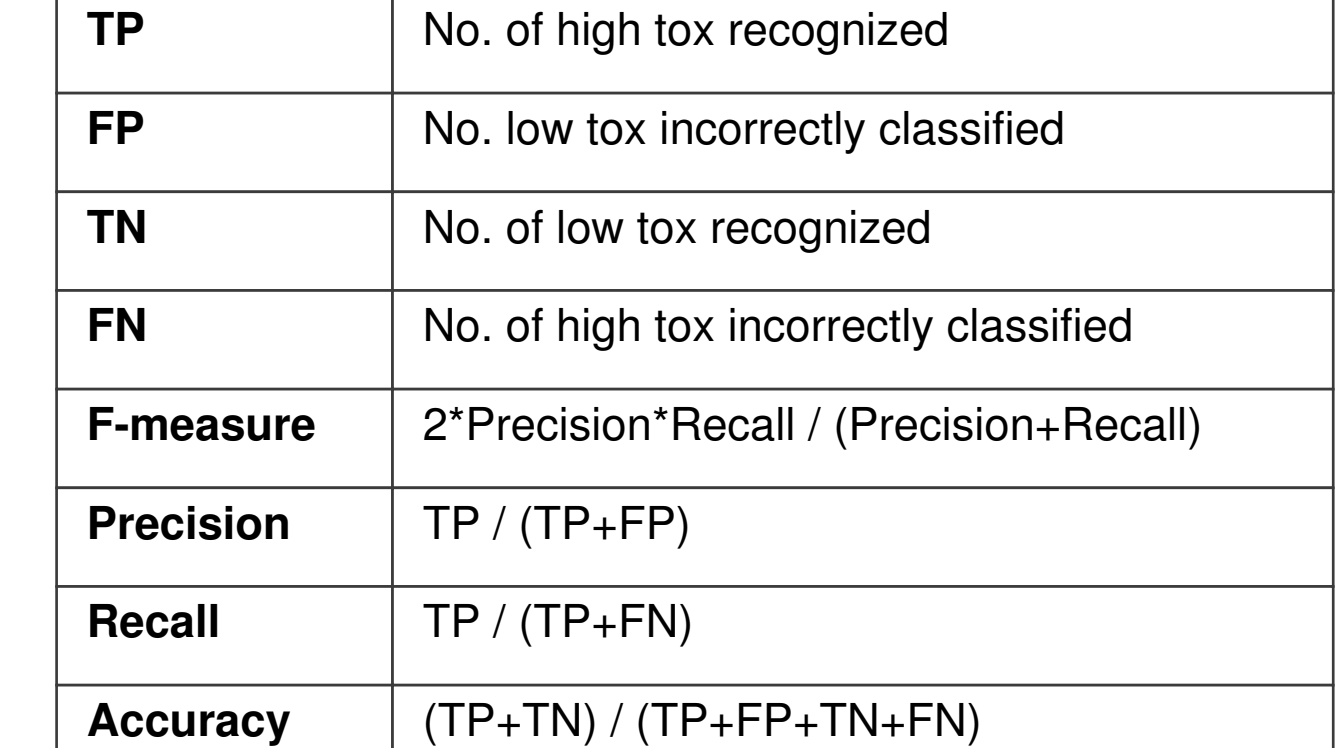

We built Support Vector Machine [5] (C-SVC) classifiers from the 580molecule training set, using linear and Radial Basis Function (RBF) kernels. We performed a parameter search as summarized below. We evaluated each combination of parameter values with a 5-fold stratified crossvalidation.

[5] Drucker H., Burges C.J.C., Kaufman L., Smola A. and Vapnik V., Support Vector Regression Machines, Advances in Neural Information Processing Systems 9, NIPS 1996, 155-161, MIT Press

[6] Chang C.C. and Lin CJ., LIBSVM: a library for support vector machines, 2001, http://www.csie.ntu.edu.tw/~cjlin/libsvm

[7] Poulin B., Eisner R., Szafron D., Lu P., Greiner R., Wishart D.S., Fyshe A., Pearcy B., MacDonell C. and Anvik J., Visual Explanation of Evidence in Additive Classifiers, 18th Conference on Innovative Applications of A

[8] Tropsha A., Gramatica P., Gombar V.K., The Importance of Being Earnest: Validation is the Absolute Essential for Successful Application and Interpretation of QSPR Models, QSAR & Combinatorial Science, Volume 22 Issue 1

[9] Michielan L., Pireddu L., Floris M., Bacilieri M., Rodriguez-Tomé P., Moro S., Support Vector Machine (SVM) as alternative tool to assign acute aquatic toxicity warning labels to chemicals. Submitted. 2009

[10] Maunz A., Helma C., Prediction of chemical toxicity with local support vector regression and activity-specific kernels. SAR QSAR Environ. Res. 2008, 19, 413-431.

[11] Tetko I.V., et al., Critical assessment of QSAR models of environmental toxicity against Tetrahymena pyriformis: Focusing on applicability domain and overfitting by variable selection, J. Chem. Inf. Model. 2008, 48 (9

This simple comparison was performed to see if our The model by Maunz [10] is actually a regression, using a model is on par with others that have been published fragment-based approach, and is trained on 568 for this dataset. structures from the same EPAFHM dataset. [3] The results were compiled by querying the published web

#### *Explaining Predictions Validation Results*

- develop an interpretable model to help determine the level of acute aquatic toxicity manifested by a chemical structure
- make this model available through a web interface
- integrate this tool with the large-scale chemoinformatics database MMsINC. [2]
- Pireddu, Luca<sup>1</sup>; Michielan, Lisa<sup>2</sup>; Floris, Matteo<sup>3</sup>; Rodriguez-Tomé, Patricia<sup>1</sup>; Moro, Stefano<sup>2</sup> Email addresses: pireddu@crs4.it; stefano.moro@unipd.it
- 1. CRS4 Molecular Informatics Group, Italy;
- 2. Molecular Modeling Section (MMS), Dep. of Pharmaceutical Sciences, U. of Padova, Italy;
- 3. CRS4 Bioinformatics Laboratory, Italy

tool. To achieve this goal, it is important for a user to understand why the model predicts that a molecule is more toxic or less toxic. To this end, we are methodology [7] for our linear models. In a linear SVM classifier, like all additive binary classifiers, each feature of a query molecule contributes

### *C1=CC(C=O)=CC(OC)=C1OCCCCCC*

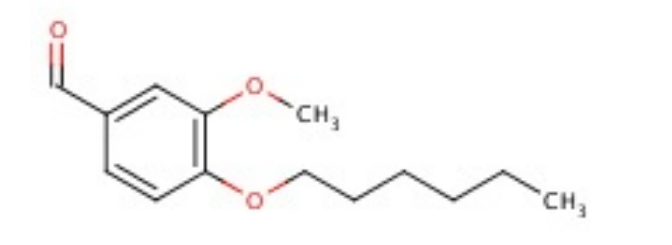

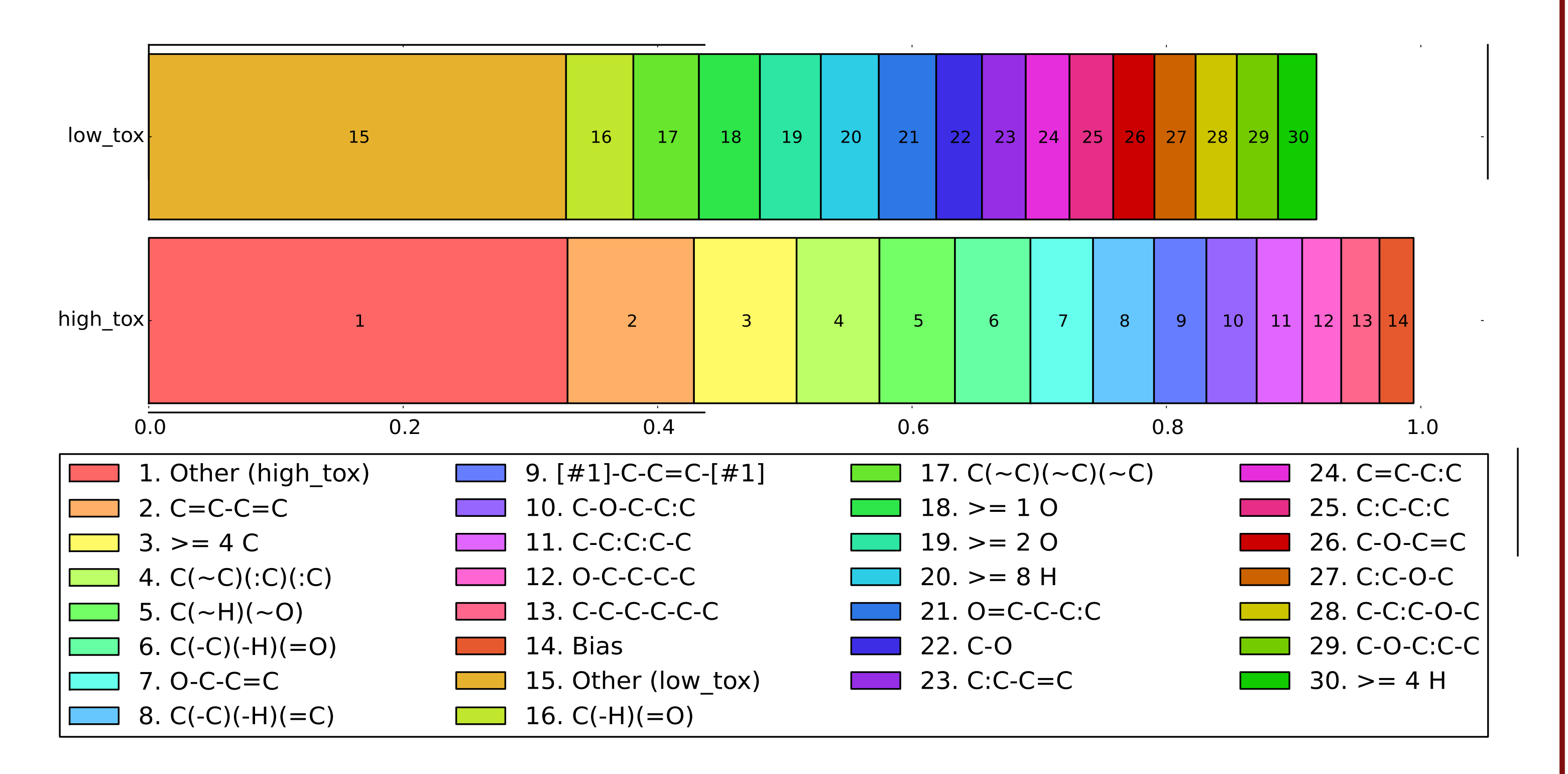

#### 5-fold cross validation

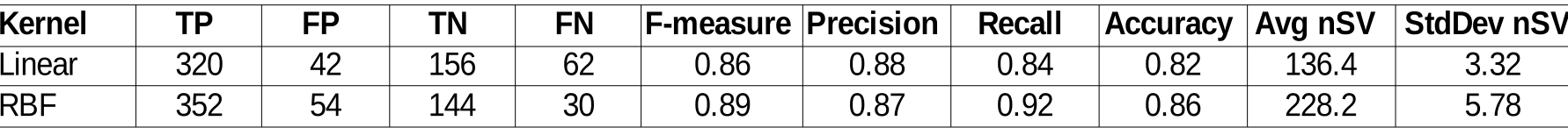

#### LOO cross validation

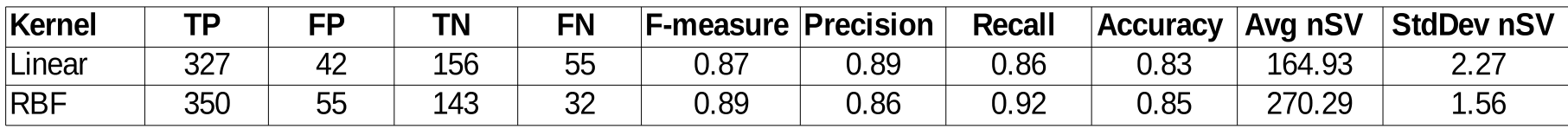

#### *Future directions*

#### **Validation**

#### **Domain of applicability**

Establishing the domain of applicability of a QSAR

#### *Classification Model*

We also tested performance with the polynomial, Tanimoto, and exponential Tanimoto kernels. However, they did not show any advantage over the linear RBF kernels, so we refrained from thoroughly evaluating those options.

All SVMs were built using the LIBSVM software package. [6]

#### **Parameter search**

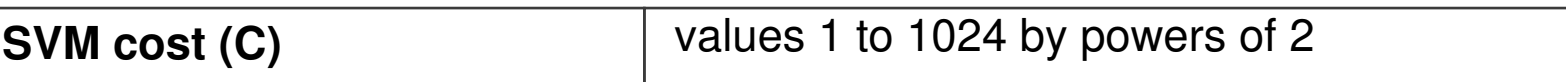

implementing the EXPLAIN decision exploration The Explain bar below shows the contribution of the most important features in a classification.

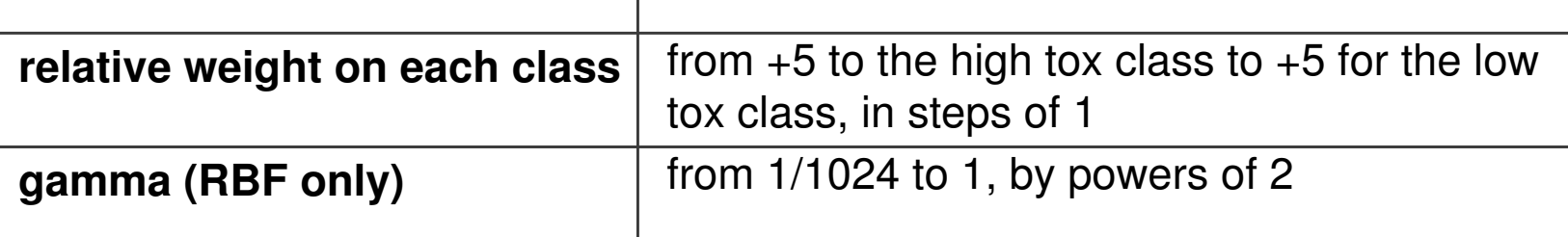

# **Avg nSV** | Avg no. of support vectors in 5-fold CV **StdDev nSV** StdDev in no. of support vectors in 5-fold CV

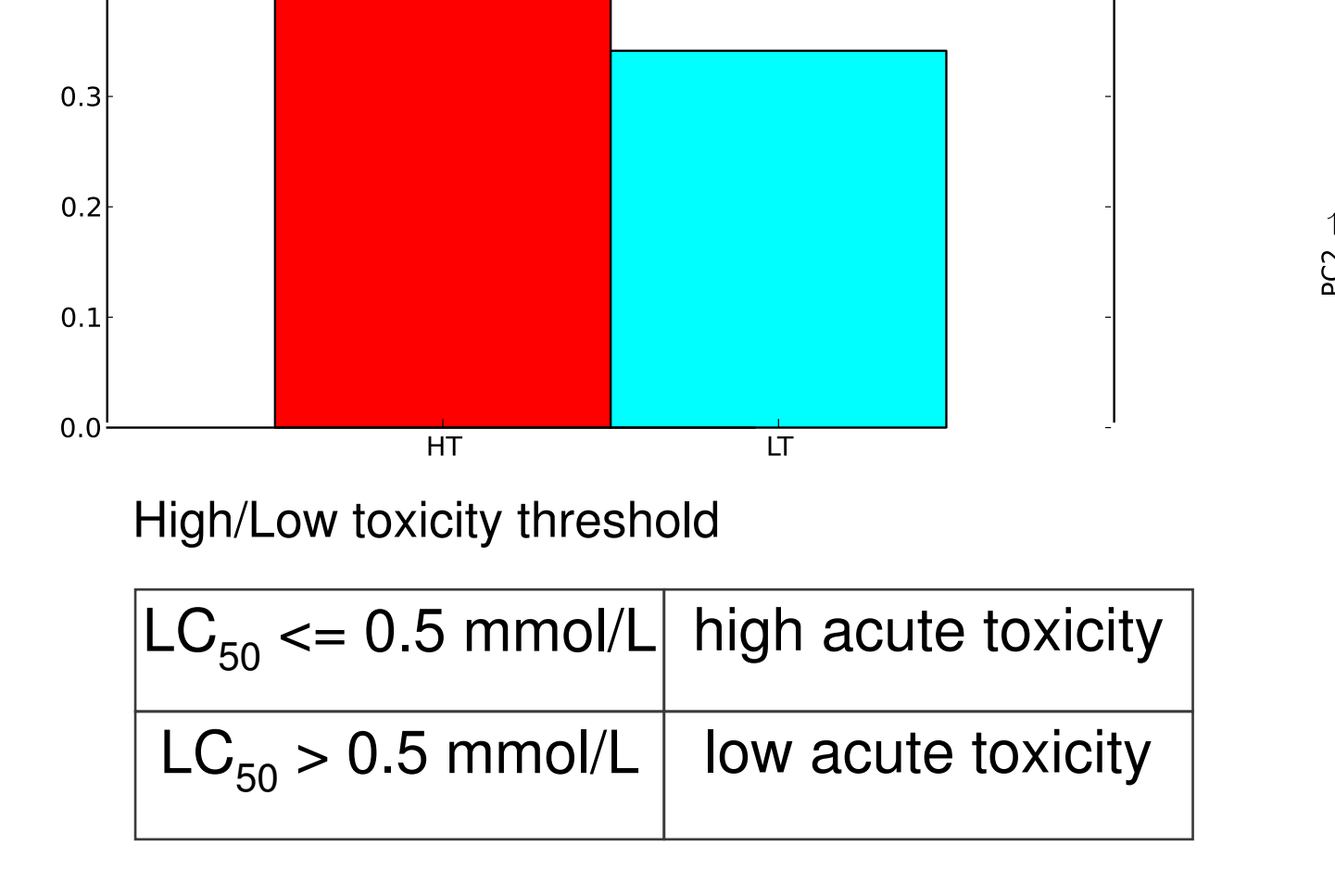

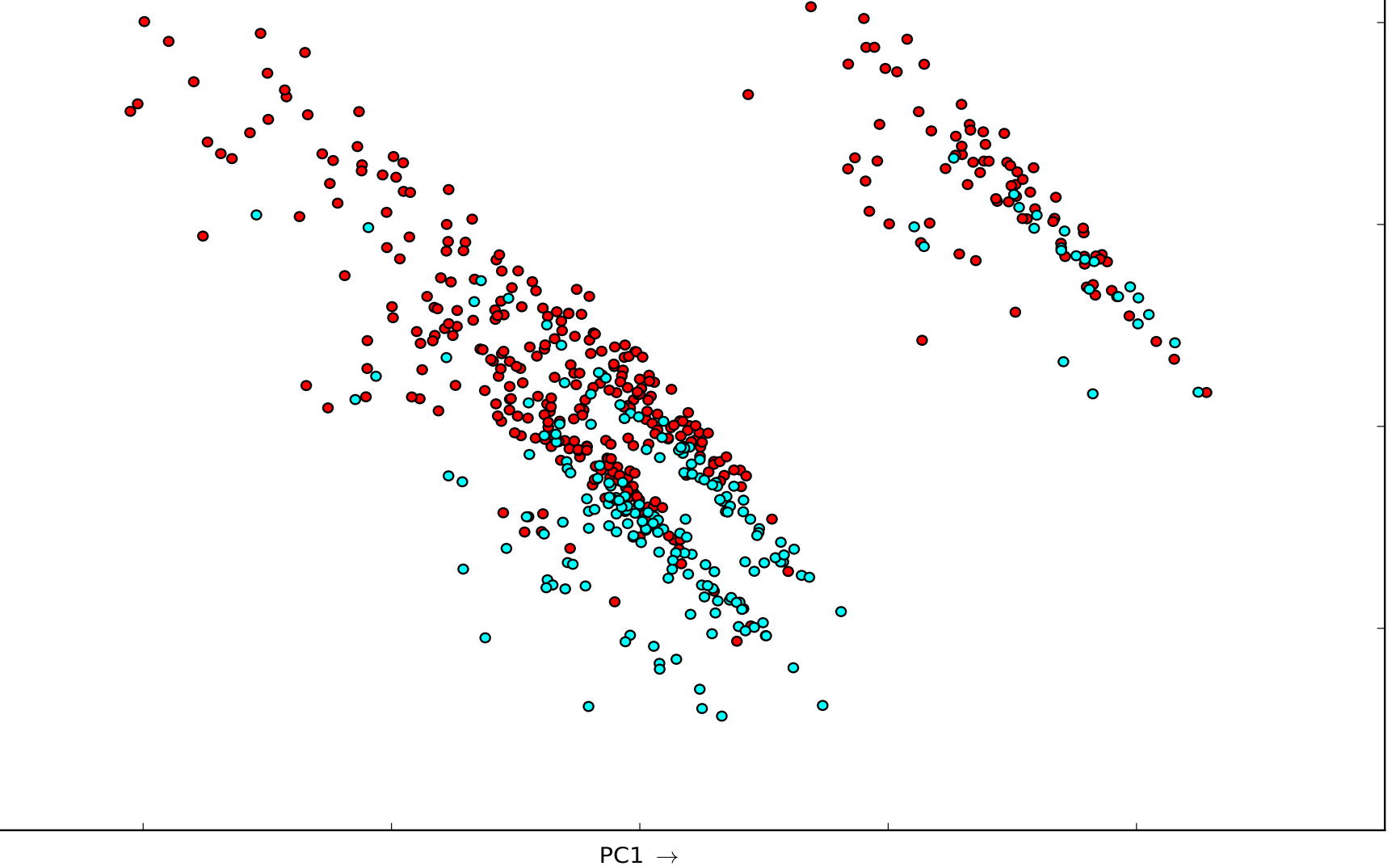

There remain a few validation steps to be performed in We are planning to create a web-accessible application order to ascertain the validity of our SVM model, as to provide to the world explained predictions by this suggested by Tropsha et al. [8] Performing these steps type of model. We have already implemented a is currently a priority for this project. prototype that applies a selected prediction profile to a

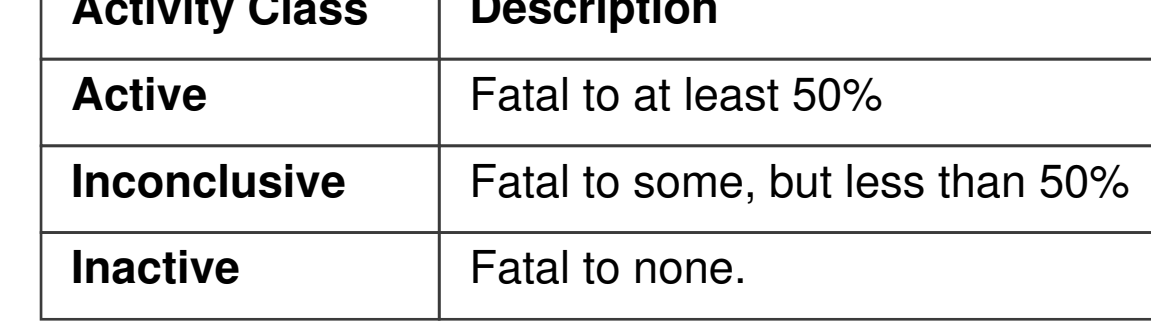

REACH regulation [1]:

model is as essential as the modelling activity itself. [8] **Integration with MMsINC** However, measuring the distance-to-model is a still a We are working on the integration of predictive models topic of research [11], especially with respect to binary such as the one presented in this poster with our fingerprint-based methods and classification. We are MMsINC database [2], as to provide predicted actively working in this domain. molecular properties and activity to query and examine for each of the 3M compounds, tautomers, and ionic

Recent legislation is paying more attention to the dangers posed by chemicals to human and environmental health. for performing ecological risk assessments. With this work we aim to:

- requires that industry provide information about the toxicity of the chemicals
- encourages reduction of animal testing
- encourages the use of existing data
- encourages alternative assessment approaches, such as QSAR modelling.

#### *Dataset* Dataset projected onto first 2 PCs Our study is based on the well-known EPA Fathead Minnow dataset [3]: ... high tox • 617 industrial compounds Distribution of high/low tox in dataset ooo low tox • 2D chemical structures **Notain** high tox  $\boxed{\phantom{1}}$  low tox  $0.6$  $\bullet$  measured 96-h LC $_{50}$  values in mg/L and mmol/L  $0.5$ Compounds are classified as active,inactive, or inconclusive.  $\bullet$  $0.4$ **Activity Class Description**

Consequently, there is a growing demand for in-silico tools

# **Fingerprint-based detection of high** acute aquatic toxicity

## *Introduction*

# *Modelling Method*

# *Results and Discussion*

# *References*

#### **Web application**

number of molecular structures, returning for each

molecule a card with its results.

states in the DB.